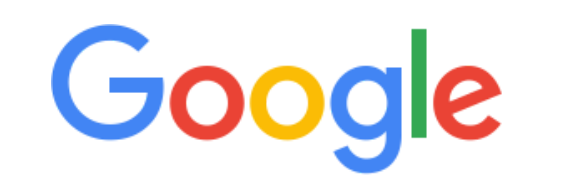

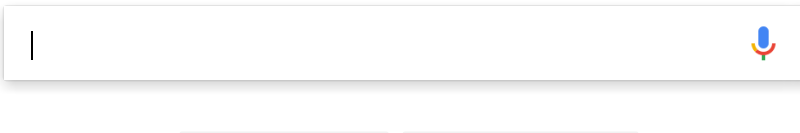

**Google Search I'm Feeling Lucky**